## **Tutoriel Quizinière**

- **1. Allez sur le site** [https://www.quiziniere.com](https://www.quiziniere.com/)
- **2. Rentrez le code** donné par le professeur dans l'espace "apprenant" (flèche rouge) puis cliquez sur "accès à l'exercice" (flèche verte).  $\mathcal{L}$

Vous pouvez également accéder directement au travail en cliquant sur le lien que le professeur vous transmettra.

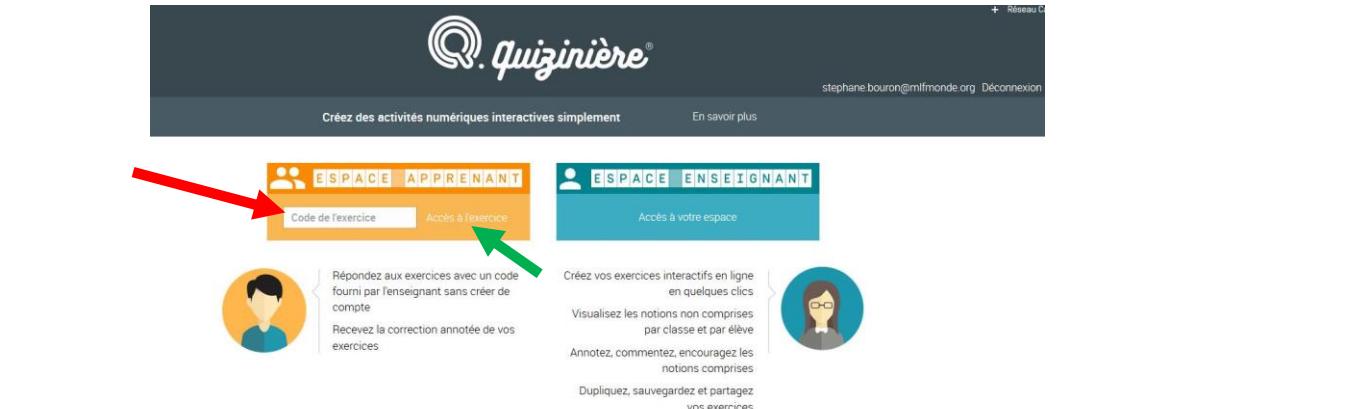

**3. Entrez votre pseudo** (flèche rose). dix questions en cochant sur les réponses qui te paraissent correctes.

Attention, votre pseudo sera composé de trois éléments: wotre classe + votre prénom + la première lettre de votre nom de famille.  $\sum$   $\rightarrow$  Exemple: 501 Elise V  $\bigcap_{\text{formula 1}}$   $\bigcap_{\text{formula 2}}$   $\bigcap_{\text{4}}$   $\bigcap_{\text{4}}$   $\triangle$ Attention, votre pseudo sera compose de trois elements:<br>untre classe, i untre prénom » la première lettre de vetre nom de famille.

## **4. Lisez les consignes et complétez l'exercice.** Une fois que <sup>c</sup>'est fini, clique sur « envoi de la copie » (flèche verte) et note le

Il peut y avoir différents types d'exercices (questions, texte à trous, QCM…).

**5.** Une fois le travail terminé, **cliquez sur « envoi de la copie »** (flèche bleue) et **notez le code de correction** (dans votre cahier ou votre agenda par exemple).

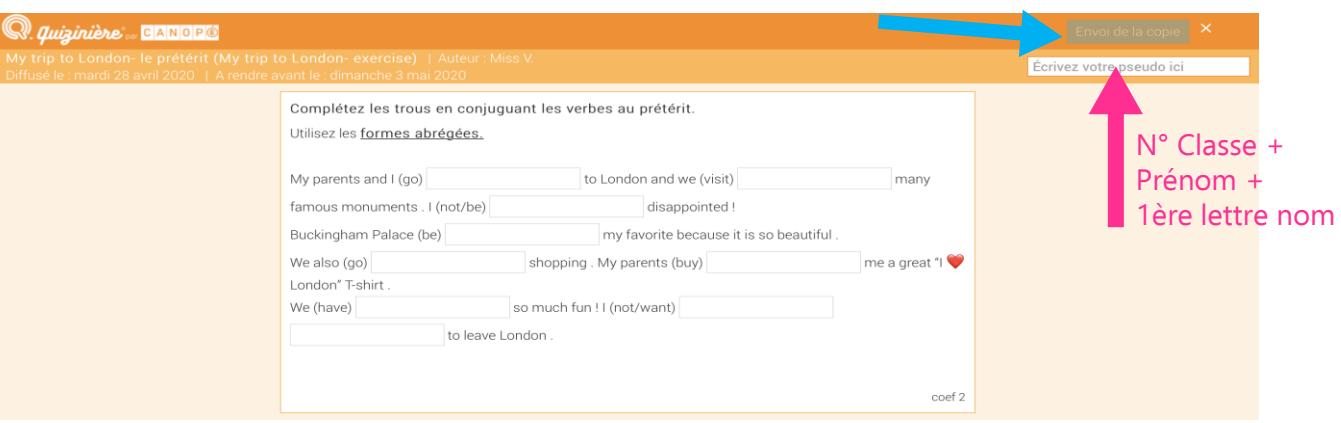

**6.** La semaine suivante (lorsque la classe aura terminé le travail), **revenez sur le site** *La Quizinière*, entrez de nouveau l'exercice" puis entrez votre code de correction (flèche violette) pour voir votre travail et connaitre votre score.<br>. le code de l'exercice (flèche jaune), cliquez sur "accès à

Voici un TUTO sur Youtube si besoin : https://www.youtube.com/watch?v=SY0RYYJlM9Y

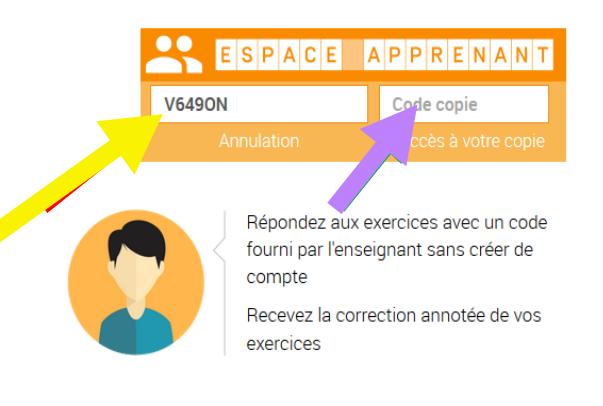